Datenblatt

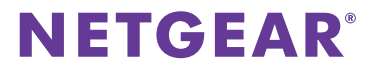

# Breitband High-Speed DSL-Modem DM200

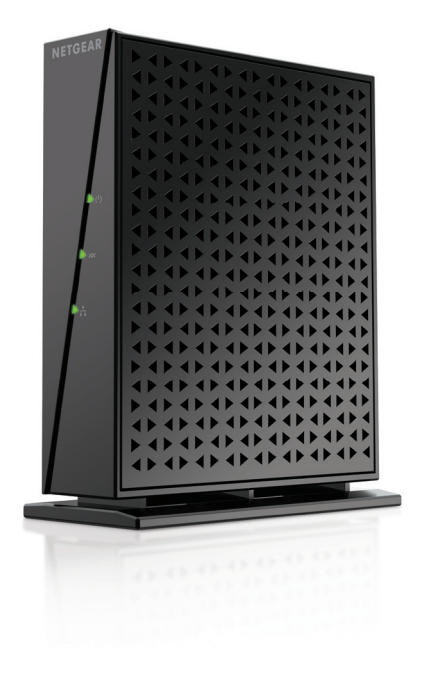

# Performance & Nutzung

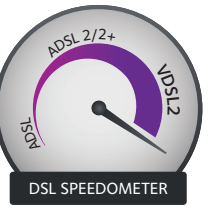

- High-Speed-VDSL/ADSL-Internetzugang
- Kompatibel mit VDSL, VDSL2, ADSL, ADSL2 und ADSL2+
- Automatische Erkennung für universelle DSL- Unterstützung
- Einfache Installation (ohne CD) mit Smart Wizard

## Schneller DSL-Internetzugang

- Einfaches und kostengünstiges VDSL/ADSL-Modem
- Verbindung zu einem High-Speed-DSL-Internetzugang
- Direkt anschließen an einen Computer oder Wireless-Router
- Kompatibel mit VDSL, VDSL2, ADSL, ADSL2 und ADSL2+

# NETGEAR macht den Unterschied – DM200

- Optimale High-Speed DSL Performance
- Integrierte VDSL-Kompatibilität mit ADSL-Verbindungen
- Einfache Einrichtung und Installation Auto-Detection Wizard für Universal-DSL-Einrichtung

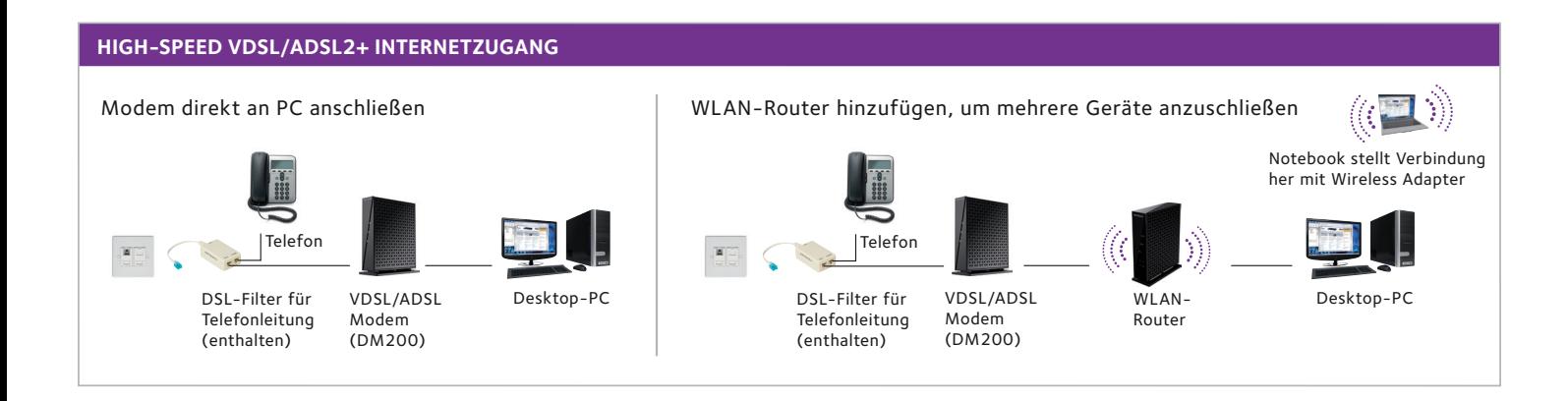

# **NETGEAR®**

# Breitband High-Speed DSL-Modem DM200

#### **PACKUNGSINHALT**

- Breitband High-Speed DSL-Modem (DM200)
- Ethernet-Kabel
- RJ-11-Kabel
- DSL-Telefonfilter
- Quick-Start-Anleitung
- Netzteil

#### **MASSE UND GEWICHT**

- Maße: 132,46 x 108,7 x 48 mm
- Gewicht: 0,163 kg

#### **GARANTIE**

• http://www.netgear.de/about/warranty

#### **STANDARDS**

- Ein (1) LAN-Ethernet-RJ-45-Anschluss
- Ein (1) VDSL/ADSL-RJ-11-Anschluss

#### **SYSTEMANFORDERUNGEN**

- VDSL/ADSL-Internetzugang
- Microsoft® Windows® 7, 8, 10, Vista®, XP®, 2000, Mac® OS, UNIX® oder Linux®
- Microsoft® Internet Explorer® 5.0, Firefox® 2.0, Chrome 11.0, Safari 1.4 oder höher
- Router oder Computer mit Ethernet-Anschluss

#### **SICHERHEIT**

• Schutz vor Denial-of-Service (DoS)-Angriffen

### EINFACHE EINRICHTUNG

- Schritt 1 Schließen Sie das VDSL/ADSL-Modem DM200 an wie in der Kurzanleitung beschrieben.
- Schritt 2 Geben Sie im Web-Browser http://routerlogin.net ein.
- Schritt 3 Folgen Sie dem Smart Wizard, um die Einrichtung abzuschließen.

#### **SUPPORT**

• 90 Tage (24x7) kostenfreier technischer Support\*

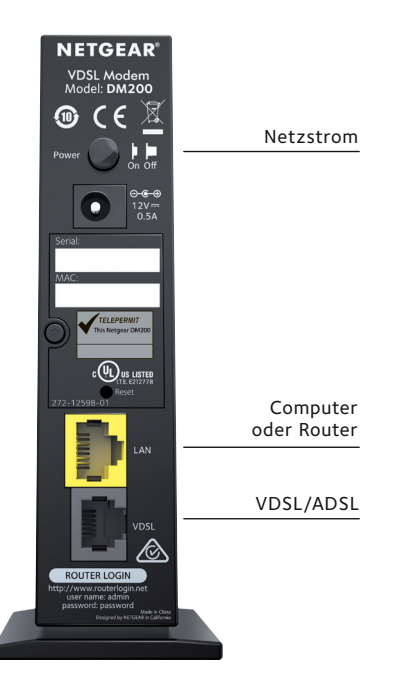

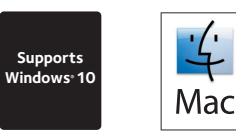

Dieses Produkt wird mit einer eingeschränkten Garantie ausgeliefert, die nur gültig ist, wenn der Kauf bei einem autorisierten NETGEAR Händler erfolgt.

\* 90 Tage kostenfreier technischer Support, wenn der Kauf bei einem autorisierten NETGEAR Händler erfolgt.

NETGEAR und das NETGEAR-Logo sind Marken von NETGEAR, Inc. Mac und das Mac-Logo sind eingetragene Warenzeichen von Apple Inc. Alle anderen hier genannten Marken dienen<br>nur Referenzzwecken. © 2016 NETGEAR, Inc. Alle Rechte